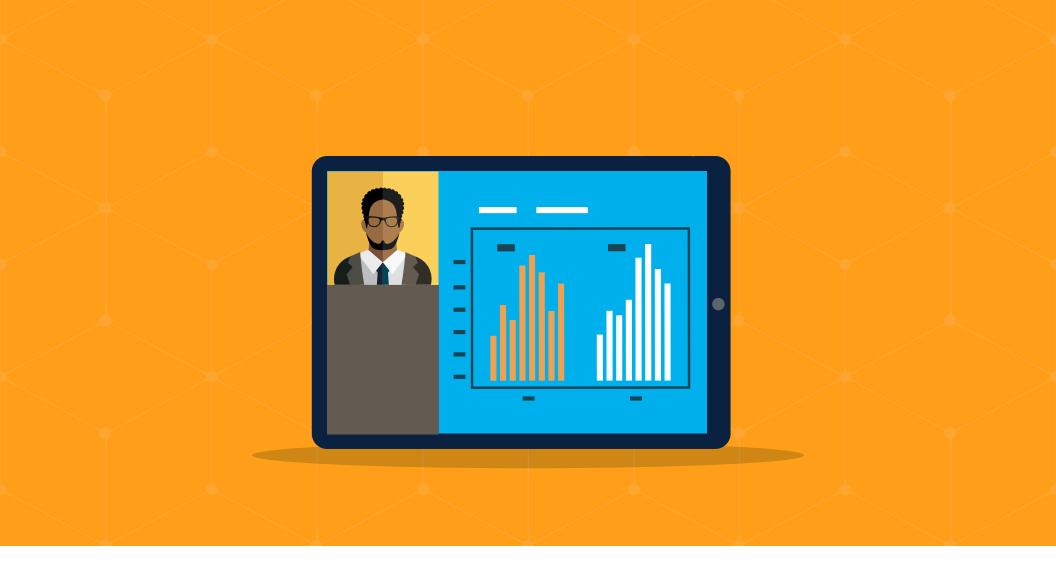

# **INNOVATION GUIDE**

# Host Screen Sharing on iPad

**Vault** CRM Events Management

# **Overview**

# How It Helps

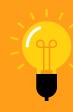

Host Screen Sharing on iPad expands the possibilities for digitally-enabled field representatives by allowing them to share more content types while using Veeva Vault CRM Engage within Veeva Vault CRM Events Management.

Available now, Host Screen Sharing on iPad allows reps to share a view of their iPad screen in Engage for Events. For example, at the beginning of an event, the event host can display the agenda or sign-in QR code. During the event, if the speaker has any technical difficulties, the host can now act as a backup by sharing the presentation from their own screen.

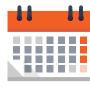

#### **EVENT ORGANIZERS**

- Provides flexibility for content sharing
- Acts as a safety net in case of technical issues
- Optimizes for single-device companies

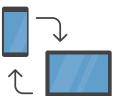

#### **MARKETING/BRAND**

- Ensures content shared at your events is always compliant
- Supports extended content types such as Microsoft PowerPoint
- Allows flexible content sharing options for a better experience

Contact your Veeva Account Executive to get started.

#### **Veeva**

### Requirements

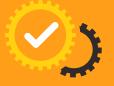

Resources

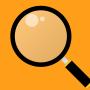

This feature is only available when Veeva Vault CRM is installed via the App Store. Customers using a manual installation must migrate to the App Store version to use this feature.

Learn how to install Veeva Vault CRM from the App Store here.

Events Management Community in Veeva Connect Veeva CRM Help Installing Veeva CRM from the App Store

Learn more at veeva.com | 925-452-6500 | veeva.com/eventsmanagement

Veeva